# **P\_S4FIN\_1909Q&As**

SAP Certified Application Professional - Financials in SAP S/4HANA for SAP ERP Finance Experts (SAP S/4HANA 1909)

### **Pass SAP P\_S4FIN\_1909 Exam with 100% Guarantee**

Free Download Real Questions & Answers **PDF** and **VCE** file from:

**https://www.leads4pass.com/p\_s4fin\_1909.html**

### 100% Passing Guarantee 100% Money Back Assurance

Following Questions and Answers are all new published by SAP Official Exam Center

**Colonization** Download After Purchase

- **@ 100% Money Back Guarantee**
- **63 365 Days Free Update**

**Leads4Pass** 

800,000+ Satisfied Customers

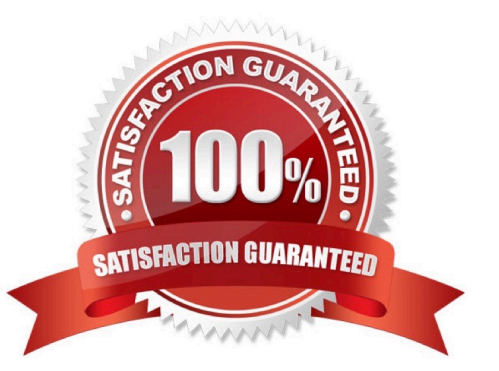

## **Leads4Pass**

#### **QUESTION 1**

The following ledgers are assigned to your company code in financial accounting. Standard ledgers A and B Extension ledger C with Standard ledger A as. Which ledgers are listed in the universal journal entry line items after you enter an incoming ivocie?

- A. Standard ledger A Extension ledger C
- B. Standard ledger A Standard ledger B
- C. Extension ledger C Standard ledger B
- D. Extension ledger C Standard ledger A
- E. Standard ledger B

Correct Answer: B

#### **QUESTION 2**

Which of the following is a prerequisite to activating takeover values in asset accounting? Please choose the correct answer.

- A. Depreciation areas must be assigned to the same accounting principles.
- B. Takeover values are possible across all depreciation areas.
- C. Only one depreciation area per chart at depreciation is assigned 00.
- D. Only the depreciation area for book depreciation is assigned 00.

Correct Answer: B

#### **QUESTION 3**

How do you compensate for the technical clearing account NOT balancing in all accounting principles with the accounts approach for parallel valuation? Please choose the correct answer.

- A. By running the monthly depreciation posting
- B. By running the periodic acquisition and production cost posting
- C. By entering manual corrective clearing transfer postings
- D. By maintaining the offset account in the asset account determination

Correct Answer: D

#### **QUESTION 4**

#### **https://www.leads4pass.com/p\_s4fin\_1909.html Leads4Pass** 2024 Latest leads4pass P\_S4FIN\_1909 PDF and VCE dumps Download

Your customer has an SAP ERP system with classic G/L accounting and wants to convert to SAP S/4HANA as soon as possible during the current fiscal year. Which limitations apply in SAP S/4HANA?

There are 3 correct answer to this question.

- A. You cannot continue to use the consolidation staging ledger.
- B. You cannot configure and activate document splitting.
- C. You must define valuation areas for foreign currency valuation.
- D. You must use accounts approach to parallel valuation.
- E. You must configure profit center and segment accounting.

Correct Answer: ABE

#### **QUESTION 5**

In a first step, you create an account with account type "secondary cost element" and cost element category "42" in controlling area A000 and company code 1010.In a second step, you change this account to cost category "43" in company code 1750, which is assigned to the same controlling area. What is the effect in the system when you save this account? Please choose the correct answer.

A. The cost element category is different in the two company codes

B. The user is asked which category will be used in the future

C. This system brings up an error message and rejects the change

D. The cost element category in the account is also changed for company code 1010.

Correct Answer: D

#### [P\\_S4FIN\\_1909 PDF Dumps](https://www.leads4pass.com/p_s4fin_1909.html) [P\\_S4FIN\\_1909 Practice](https://www.leads4pass.com/p_s4fin_1909.html) [P\\_S4FIN\\_1909 Study Guide](https://www.leads4pass.com/p_s4fin_1909.html) [Test](https://www.leads4pass.com/p_s4fin_1909.html)